# CS123

#### Programming Your Personal Robot

#### Part 2: Event Driven Behavior

Stanford University (cs123.stanford.edu) **Example 2018** C Kyong-Sok (KC) Chang & David Zhu

#### 2.2 Event Driven Programming Implementation

# **Topics**

- Threads
	- What are threads?
	- Why use threads?
	- Communication between threads?
- Queues
- Implementing an Event System using Threads and Queue
	- Dispatcher
	- Handlers
- Folder Structure (Behavior Package)
- Home Work Assignment (part 1)

### What are Threads

Running several threads is similar to running several different programs concurrently, but with the following benefits:

- Multiple threads within a process share the same data space with the main thread and can therefore share information or communicate with each other more easily than if they were separate processes.
- Threads sometimes called light-weight processes and they do not require much memory overhead; they are "cheaper" than processes.

#### What are Threads For?

- Threads are used in cases where the execution of a task involves some waiting
- So we can execute multiple tasks "at the same time"

#### Basic Threads

#from threading import Thread import threading import time

```
# A thread that produces data 
def first_thing(): 
  data = 0while (data < 10):
     data = data + 1 print data 
      time.sleep(0.1) 
def main(argv=None): 
   # creeating a thread 
   t1 = threading.Thread(target=first_thing) 
   #starting it 
   t1.start() 
   #wait until threads finish 
   t1.join() 
   print "thread 1 done"
```

```
if name == " main ":
  main()
```
Stanford University (cs123.stanford.edu) **Example 2018** C Kyong-Sok (KC) Chang & David Zhu

### Communication Between Threads

- Threads are running asynchronously
- Can communicate through global variables and parameters
- Queue is often used for communication between threads

# Queue (in Python)

• The **Queue** module implements multi-producer, multiconsumer queues. It is especially useful in threaded programming when information must be exchanged safely between multiple threads. The **Queue** class in this module implements all the required locking semantics.

# Different "types" of Queue

- FIFO queue:
	- *class* Queue.**Queue**(*maxsize=0*): *maxsize* is an integer that sets the upperbound limit on the number of items that can be placed in the queue.
- LIFO queue:
	- *class* Queue.**LifoQueue**(*maxsize=0*)¶
- Priority queue:
	- *class* Queue.**PriorityQueue**(*maxsize=0*)¶

# Priority Queue

#### • *class* Queue.**PriorityQueue**(*maxsize=0*)¶

• The lowest valued entries are retrieved first (the lowest valued entry is the one returned by sorted(list(entries))[0]). A typical pattern for entries is a tuple in the form: (priority number, data).

### Basic Queue

- Queue.**qsize**()
- Queue.**empty**()
- Queue.**full**()
- 
- Queue.**put**(*item*[, *block*[, *timeout*]]) Put *item* into the queue. If optional args *block* is true and *timeout* is None (the default), block if necessary until a free slot is available. If *timeout* is a positive number, it blocks at most *timeout* seconds and raises the **Full** exception if no free slot was available within that time. Otherwise (*block* is false), put an item on the queue if a free slot is immediately available, else raise the **Full** exception (*timeout* is ignored in that case).
- Queue.**put\_nowait**(*item*)
	- Equivalent to put(item, False).
- Queue.**get**([*block*[, *timeout*]])
	- Remove and return an item from the queue. If optional args *block* is true and *timeout* is None (the default), block if necessary until an item is available. If *timeout* is a positive number, it blocks at most *timeout* seconds and raises the **Empty** exception if no item was available within that time. Otherwise (*block* is false), return an item if one is immediately available, else raise the **Empty** exception (*timeout* is ignored in that case).
- Queue.**get\_nowait**()

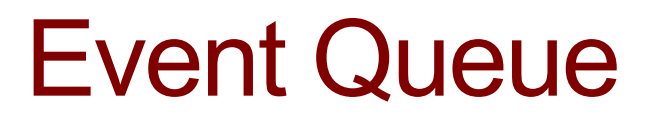

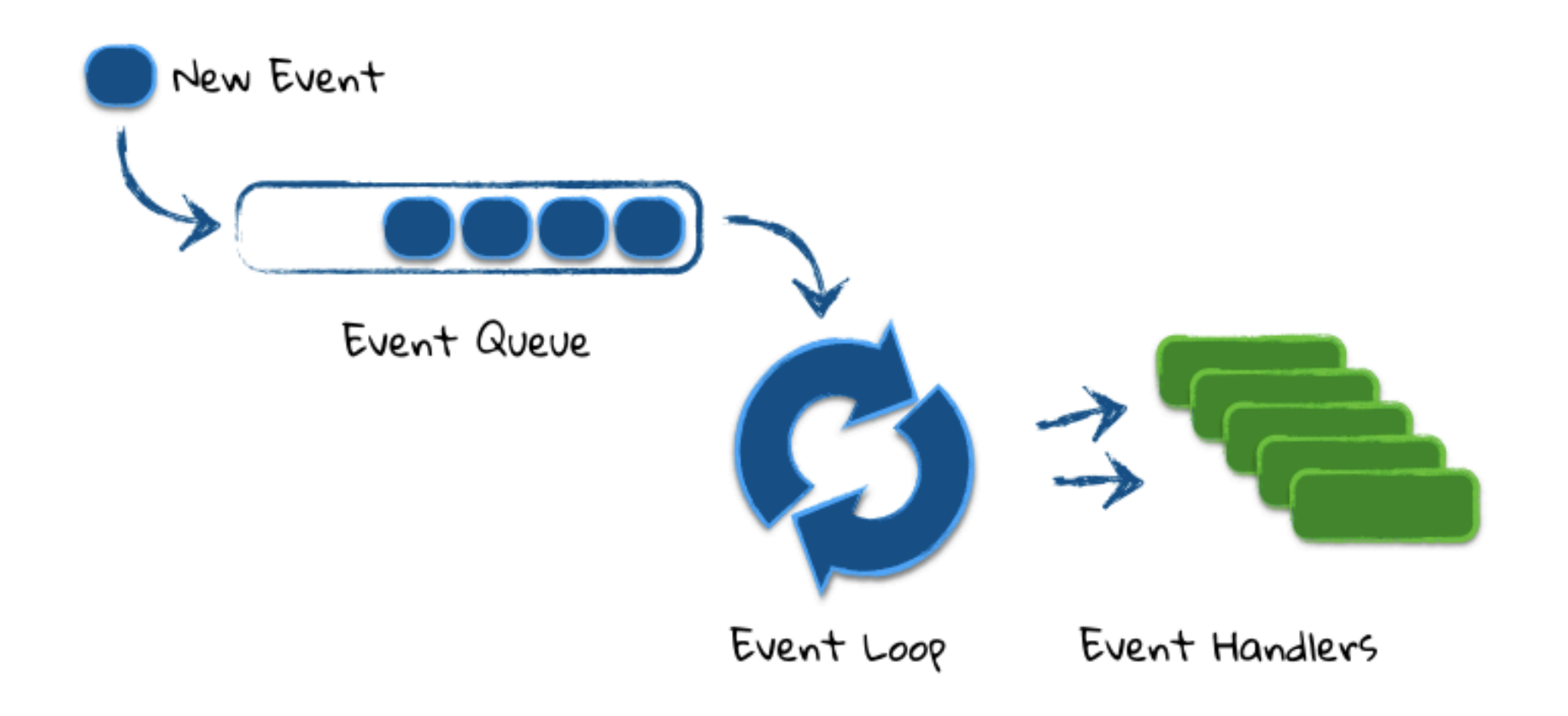

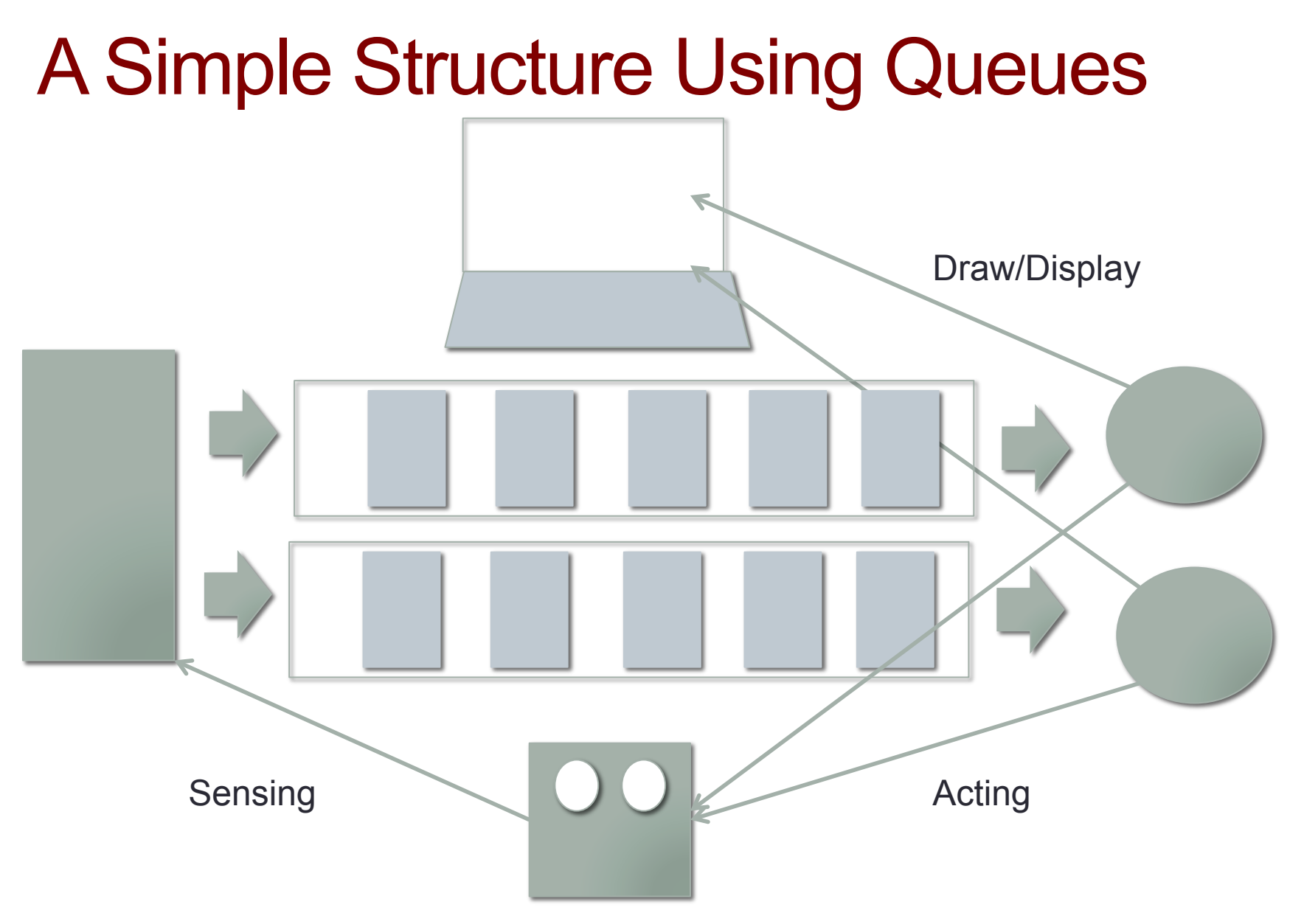

#### Folder Structure – Behavior Package

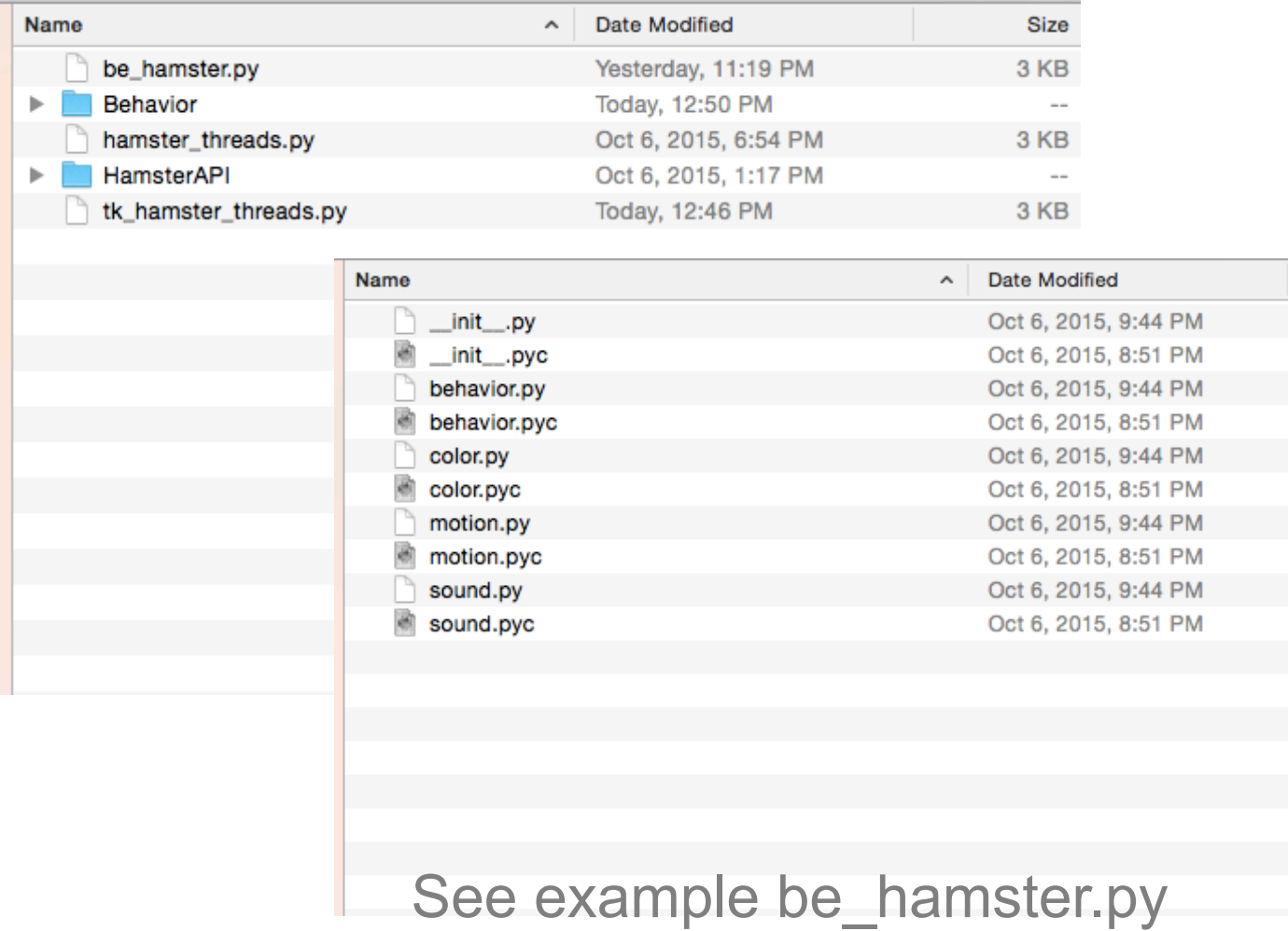

# Home Work #2-1: Escape Boundary

(black tape)

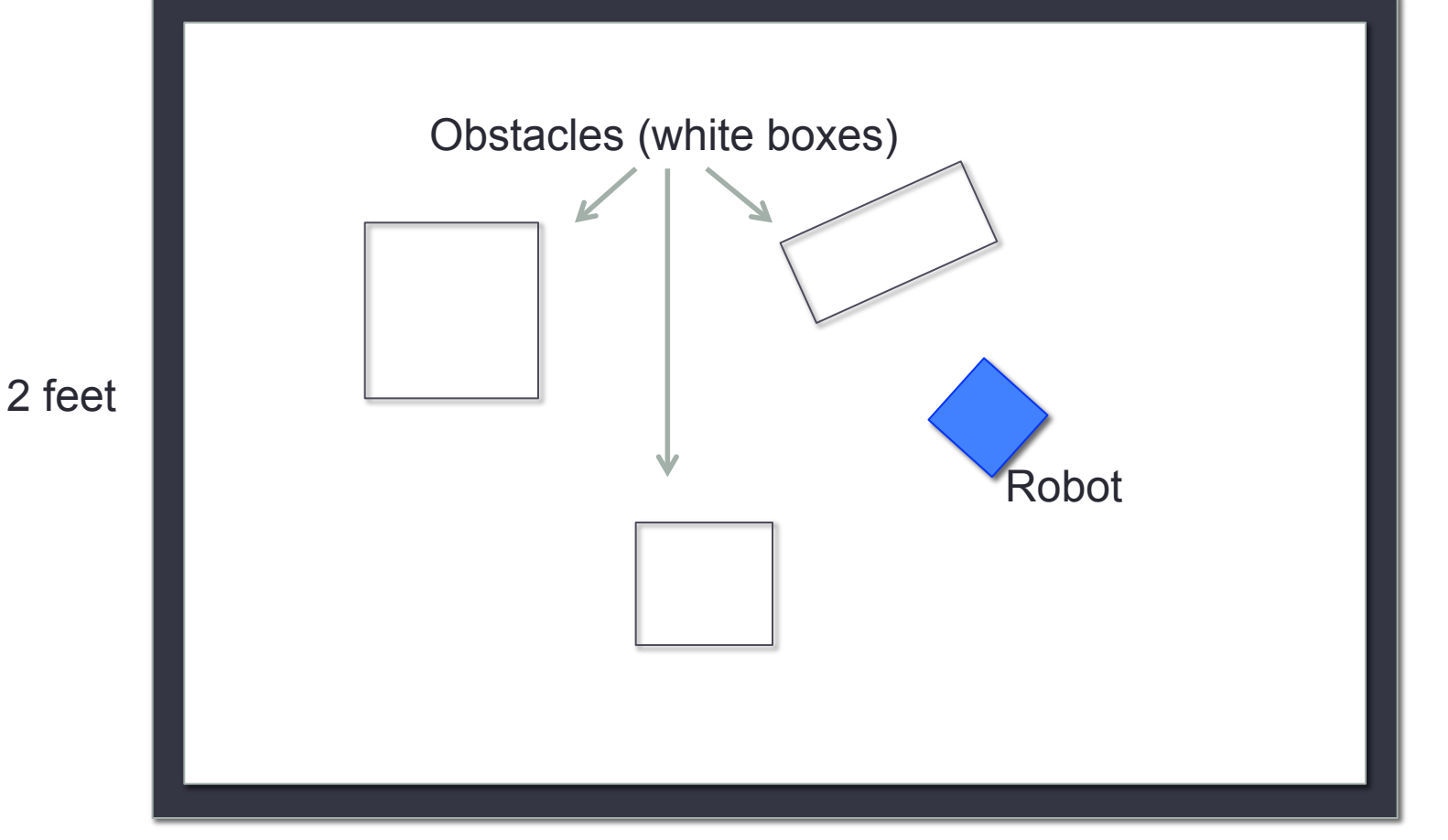

#### Home Work #2-1: Escape

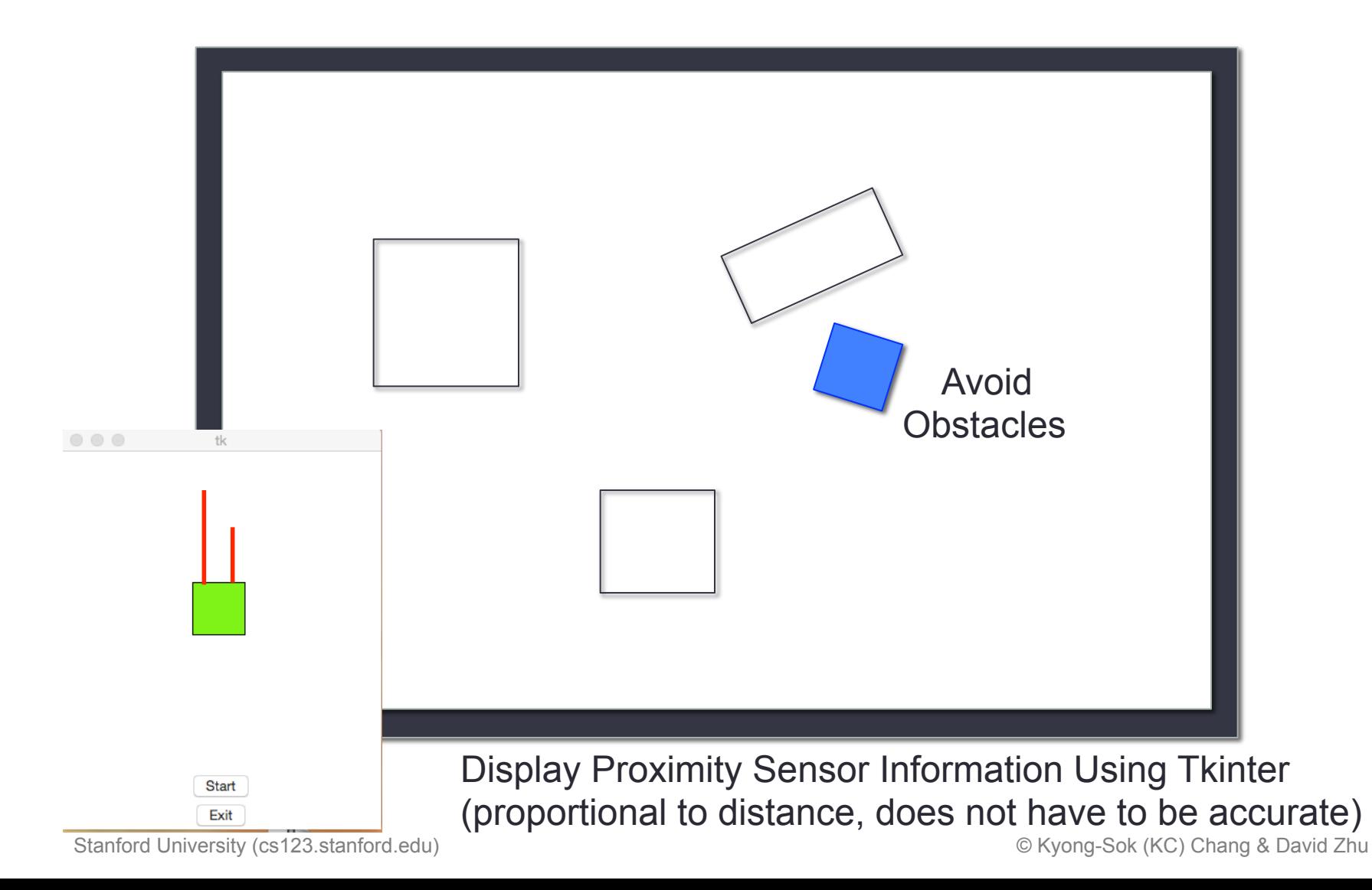

### Home Work #2-1: Escape

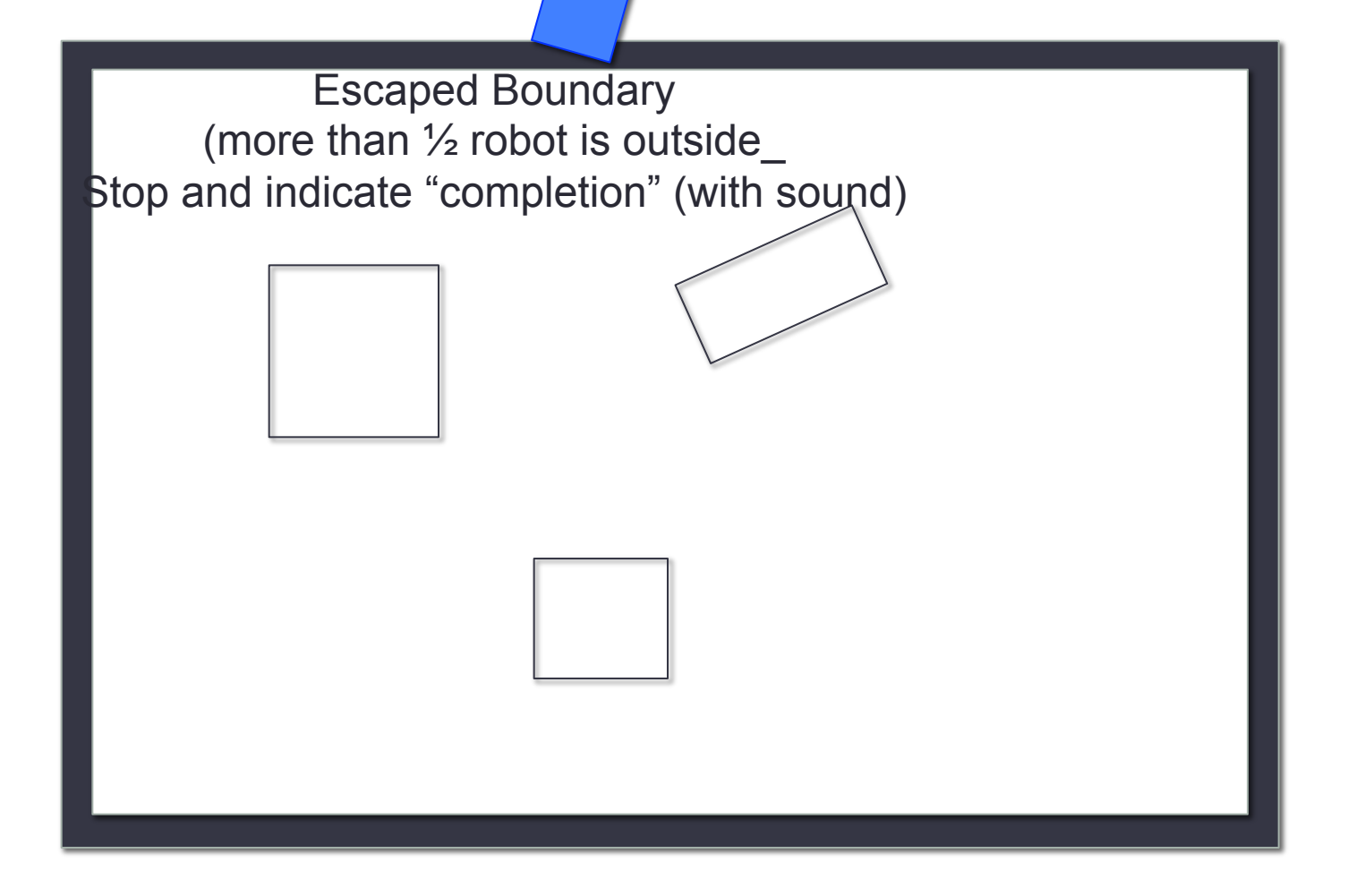

### Home Work #2-1: Escape

- Implement 2 or more "handlers" (each running on its own thread)
- Using 1 or more queues (for storing events)
- There are different ways you can implement "dispatcher" as discussed in class. Please put enough comments to make it clear how you implement it (or you can write up a description and submit with your homework)

#### 2.3 Finite State Machine (FSM)